# **PageSpeed Insights**

#### **Mobile**

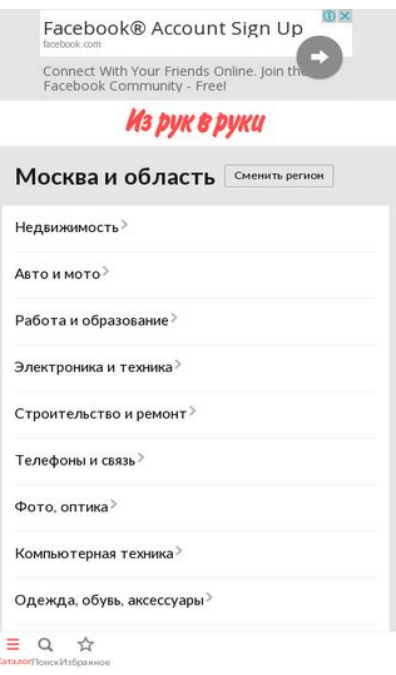

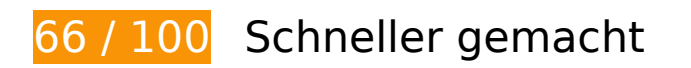

*B* Behebung erforderlich:

### **Browser-Caching nutzen**

Das Festlegen eines Ablaufdatums oder eines Höchstalters in den HTTP-Headern für statische Ressourcen weist den Browser an, zuvor heruntergeladene Ressourcen über die lokale Festplatte anstatt über das Netzwerk zu laden.

[Nutzen Sie Browser-Caching](http://sitedesk.net/redirect.php?url=https%3A%2F%2Fdevelopers.google.com%2Fspeed%2Fdocs%2Finsights%2FLeverageBrowserCaching) für die folgenden cachefähigen Ressourcen:

- http://contextlab.ru/pixel/6377008163517499393&\_lxrnd\_=290886682 (Ablaufdatum nicht festgelegt)
- http://luxupadva.com/multishows/602773/rt=290885470&r=http%3A%2F%2Fm.irr.ru%2F&f =\_\_lxG205951\_\_290871192&scr=412x732&wnd=320x100&add=1&md=637700816351749 9393 (Ablaufdatum nicht festgelegt)
- http://montblanc.rambler.ru/mb (Ablaufdatum nicht festgelegt)
- http://montblanc.rambler.ru/static/js/montblanc.js (Ablaufdatum nicht festgelegt)

- http://s.luxupadva.com/t/common 403.js (Ablaufdatum nicht festgelegt)
- https://api.flocktory.com/u\_shaman/custom-activity (Ablaufdatum nicht festgelegt)
- https://api.flocktory.com/underworld/tracks/ultimate (Ablaufdatum nicht festgelegt)
- https://cdn.onthe.io/io.js/bvZ0lJIFAjB7 (Ablaufdatum nicht festgelegt)
- http://cdn.retailrocket.ru/content/javascript/tracking.js (5 Minuten)
- http://www.googletagmanager.com/gtm.js?id=GTM-PQF376 (15 Minuten)
- http://www.googletagservices.com/tag/js/gpt.js (15 Minuten)
- https://connect.facebook.net/en US/fbevents.js (20 Minuten)
- https://connect.facebook.net/en\_US/fbevents.plugins.identity.js (20 Minuten)
- http://an.yandex.ru/system/context.js (60 Minuten)
- http://content.adriver.ru/banners/0002186/0002186173/0/a.js (60 Minuten)
- http://pagead2.googlesyndication.com/pagead/js/adsbygoogle.js (60 Minuten)
- http://pagead2.googlesyndication.com/pagead/osd.js (60 Minuten)
- https://mc.yandex.ru/metrika/watch.js (60 Minuten)
- https://pagead2.googlesyndication.com/pagead/js/adsbygoogle.js (60 Minuten)
- https://pagead2.googlesyndication.com/pagead/osd.js (60 Minuten)
- http://api.sociaplus.com/js/squery.min.js (2 Stunden)
- http://irrru.api.sociaplus.com/partner.js (2 Stunden)
- http://stats.g.doubleclick.net/dc.js (2 Stunden)
- http://www.google-analytics.com/analytics.js (2 Stunden)

## **JavaScript- und CSS-Ressourcen, die das Rendering blockieren, in Inhalten "above the fold" (ohne Scrollen sichtbar) beseitigen**

Ihre Seite enthält 1 blockierende Skript-Ressourcen und 3 blockierende CSS-Ressourcen. Dies verursacht eine Verzögerung beim Rendern Ihrer Seite.

Keine der Seiteninhalte "above the fold" (ohne Scrollen sichtbar) konnten ohne Wartezeiten für das

Laden der folgenden Ressourcen gerendert werden. Versuchen Sie, blockierende Ressourcen zu verschieben oder asynchron zu laden, oder laden Sie kritische Bereiche dieser Ressourcen direkt inline im HTML.

[Entfernen Sie JavaScript, das das Rendering blockiert:](http://sitedesk.net/redirect.php?url=https%3A%2F%2Fdevelopers.google.com%2Fspeed%2Fdocs%2Finsights%2FBlockingJS)

http://montblanc.rambler.ru/static/js/montblanc.js

[Optimieren Sie die CSS-Darstellung](http://sitedesk.net/redirect.php?url=https%3A%2F%2Fdevelopers.google.com%2Fspeed%2Fdocs%2Finsights%2FOptimizeCSSDelivery) für die folgenden URLs:

- http://static.izrukvruki.ru/site/1027638/css\_dis/mobile/style.css
- http://static.izrukvruki.ru/site/1027638/css\_dis/css/fonts/icons/icons.css
- http://static.izrukvruki.ru/site/1027638/css\_dis/css/fonts/lato/lato.css

# **Behebung empfohlen:**

### **Zielseiten-Weiterleitungen vermeiden**

Ihre Seite enthält 2 Weiterleitungen. Weiterleitungen verzögern das Laden der Seite.

[Vermeiden Sie Zielseiten-Weiterleitungen](http://sitedesk.net/redirect.php?url=https%3A%2F%2Fdevelopers.google.com%2Fspeed%2Fdocs%2Finsights%2FAvoidRedirects) für die folgende Kette weitergeleiteter URLs.

- http://m.irr.ru/controllers/passport/csid.php?ref=%2F
- http://m.irr.ru/controllers/passport/csid.php?ref=%2F& csid =1
- http://m.irr.ru/

## **Komprimierung aktivieren**

Durch die Komprimierung der Ressourcen mit "gzip" oder "deflate" kann die Anzahl der über das Netzwerk gesendeten Bytes reduziert werden.

[Ermöglichen Sie die Komprimierung](http://sitedesk.net/redirect.php?url=https%3A%2F%2Fdevelopers.google.com%2Fspeed%2Fdocs%2Finsights%2FEnableCompression) der folgenden Ressourcen, um die Übertragungsgröße um 10 KB (61 %) zu reduzieren.

- Durch die Komprimierung von http://content.adriver.ru/banners/0002186/0002186173/0/a.js könnten 5,9 KB (61 %) eingespart werden.
- Durch die Komprimierung von http://content.irr.ru/files/u/Yad\_mobile\_320x100\_context.html könnten 2,8 KB (73 %) eingespart werden.
- Durch die Komprimierung von http://ad.adriver.ru/cgi-bin/erle.cgi?sid=214989&bt=62&custo m=153%3Duser\_id&ph=1&rnd=770799&tail256=unknown&tuid=-5194953744 könnten 770 Byte (43 %) eingespart werden.
- Durch die Komprimierung von http://content.adriver.ru/banners/0002186/0002186173/0/l.ht ml?0&4&6&0&770799&0&49760261930&244&66.249.93.153&counter&1 könnten 611 Byte (45 %) eingespart werden.

## **HTML reduzieren**

Durch die Komprimierung des HTML-Codes, einschließlich der darin enthaltenen Inline-JavaScripts und CSS, können viele Datenbytes gespart und das Herunterladen und Parsen beschleunigt werden.

[Reduzieren Sie HTML](http://sitedesk.net/redirect.php?url=https%3A%2F%2Fdevelopers.google.com%2Fspeed%2Fdocs%2Finsights%2FMinifyResources) für die folgenden Ressourcen, um ihre Größe um 1,8 KB (14 %) zu verringern.

- Durch die Reduzierung von http://m.irr.ru/ könnten nach der Komprimierung 1,2 KB (13 %) eingespart werden.
- Durch die Reduzierung von http://content.irr.ru/files/u/Yad\_mobile\_320x100\_context.html könnten 597 Byte (16 %) eingespart werden.

## **JavaScript reduzieren**

Durch die Komprimierung des JavaScript-Codes können viele Datenbytes gespart und das Herunterladen, das Parsen und die Ausführungszeit beschleunigt werden.

[Reduzieren Sie JavaScript](http://sitedesk.net/redirect.php?url=https%3A%2F%2Fdevelopers.google.com%2Fspeed%2Fdocs%2Finsights%2FMinifyResources) für die folgenden Ressourcen, um ihre Größe um 2,5 KB (20 %) zu verringern.

- Durch die Reduzierung von http://content.adriver.ru/banners/0002186/0002186173/0/a.js könnten 1,3 KB (14 %) eingespart werden.
- Durch die Reduzierung von https://connect.facebook.net/en\_US/fbevents.plugins.identity.js

könnten nach der Komprimierung 1,2 KB (35 %) eingespart werden.

# **4 bestandene Regeln**

## **Antwortzeit des Servers reduzieren**

Ihr Server hat schnell geantwortet. [Weitere Informationen zur Optimierung der Serverantwortzeit](http://sitedesk.net/redirect.php?url=https%3A%2F%2Fdevelopers.google.com%2Fspeed%2Fdocs%2Finsights%2FServer)

## **CSS reduzieren**

Ihre CSS-Ressource wurde reduziert. [Weitere Informationen zum Reduzieren von CSS-Ressourcen](http://sitedesk.net/redirect.php?url=https%3A%2F%2Fdevelopers.google.com%2Fspeed%2Fdocs%2Finsights%2FMinifyResources)

## **Bilder optimieren**

Ihre Bilder wurden optimiert. [Weitere Informationen zum Optimieren von Bildern](http://sitedesk.net/redirect.php?url=https%3A%2F%2Fdevelopers.google.com%2Fspeed%2Fdocs%2Finsights%2FOptimizeImages)

## **Sichtbare Inhalte priorisieren**

Die Inhalte "above the fold" (ohne Scrollen sichtbar) wurden ordnungsgemäß priorisiert. [Weitere](http://sitedesk.net/redirect.php?url=https%3A%2F%2Fdevelopers.google.com%2Fspeed%2Fdocs%2Finsights%2FPrioritizeVisibleContent) [Informationen zum Priorisieren sichtbarer Inhalte](http://sitedesk.net/redirect.php?url=https%3A%2F%2Fdevelopers.google.com%2Fspeed%2Fdocs%2Finsights%2FPrioritizeVisibleContent)

# **99 / 100** Nutzererfahrung

 **Behebung empfohlen:** 

## **Optimale Größe von Links oder Schaltflächen auf Mobilgeräten einhalten**

Einige der Links oder Schaltflächen auf Ihrer Webseite sind möglicherweise so klein, dass ein Nutzer sie auf einem Touchscreen nicht bequem antippen kann. Wir empfehlen, [diese Links oder](http://sitedesk.net/redirect.php?url=https%3A%2F%2Fdevelopers.google.com%2Fspeed%2Fdocs%2Finsights%2FSizeTapTargetsAppropriately) [Schaltflächen zu vergrößern](http://sitedesk.net/redirect.php?url=https%3A%2F%2Fdevelopers.google.com%2Fspeed%2Fdocs%2Finsights%2FSizeTapTargetsAppropriately), um eine bessere Nutzererfahrung zu bieten.

Die folgenden Links und Schaltflächen sind nahe an anderen und benötigen möglicherweise zusätzlichen Abstand.

Die Schaltfläche oder der Link <a href="http://m.irr.ru/">Каталог</a> und 2 andere liegen nahe an anderen final.

# **4 bestandene Regeln**

## **Plug-ins vermeiden**

Ihre Seite verwendet anscheinend keine Plug-ins. Plug-ins können die Nutzung von Inhalten auf vielen Plattformen verhindern. Erhalten Sie weitere Informationen über die Wichtigkeit, [Plug-ins zu](http://sitedesk.net/redirect.php?url=https%3A%2F%2Fdevelopers.google.com%2Fspeed%2Fdocs%2Finsights%2FAvoidPlugins) [vermeiden](http://sitedesk.net/redirect.php?url=https%3A%2F%2Fdevelopers.google.com%2Fspeed%2Fdocs%2Finsights%2FAvoidPlugins).

### **Darstellungsbereich konfigurieren**

Ihre Seite spezifiziert ein Darstellungsfeld, das der Größe des Gerätes angepasst ist. Dies ermöglicht eine korrekte Darstellung auf allen Geräten. Weitere Informationen zur [Konfiguration von](http://sitedesk.net/redirect.php?url=https%3A%2F%2Fdevelopers.google.com%2Fspeed%2Fdocs%2Finsights%2FConfigureViewport) [Darstellungsfeldern](http://sitedesk.net/redirect.php?url=https%3A%2F%2Fdevelopers.google.com%2Fspeed%2Fdocs%2Finsights%2FConfigureViewport).

## **Anpassung von Inhalten auf einen Darstellungsbereich**

Die Inhalte Ihrer Seite passen in den Darstellungsbereich. Erhalten Sie weitere Informationen über die [Größenanpassung von Inhalten zum Darstellungsbereich](http://sitedesk.net/redirect.php?url=https%3A%2F%2Fdevelopers.google.com%2Fspeed%2Fdocs%2Finsights%2FSizeContentToViewport).

## **Lesbare Schriftgrößen verwenden**

Der Text auf Ihrer Seite ist lesbar. Weitere Informationen zur [Verwendung lesbarer Schriftgrößen](http://sitedesk.net/redirect.php?url=https%3A%2F%2Fdevelopers.google.com%2Fspeed%2Fdocs%2Finsights%2FUseLegibleFontSizes).

**Desktop**

## **Desktop**

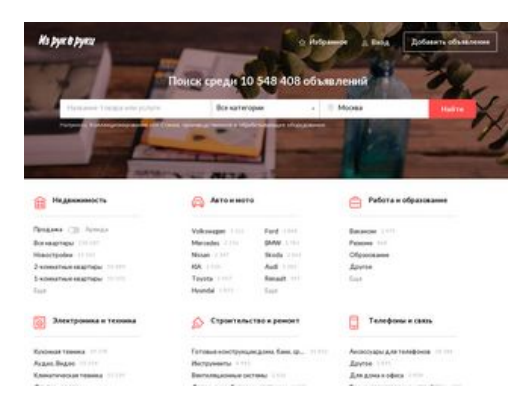

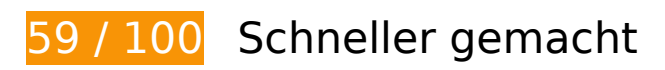

*B* Behebung erforderlich:

## **Browser-Caching nutzen**

Das Festlegen eines Ablaufdatums oder eines Höchstalters in den HTTP-Headern für statische Ressourcen weist den Browser an, zuvor heruntergeladene Ressourcen über die lokale Festplatte anstatt über das Netzwerk zu laden.

[Nutzen Sie Browser-Caching](http://sitedesk.net/redirect.php?url=https%3A%2F%2Fdevelopers.google.com%2Fspeed%2Fdocs%2Finsights%2FLeverageBrowserCaching) für die folgenden cachefähigen Ressourcen:

- http://blog.irr.ru/upload/blog\_pic/990x620\_122.jpg (Ablaufdatum nicht festgelegt)
- http://blog.irr.ru/upload/blog\_pic/990x620\_123.jpg (Ablaufdatum nicht festgelegt)
- http://blog.irr.ru/upload/blog\_pic/990x620\_124.jpg (Ablaufdatum nicht festgelegt)
- http://blog.irr.ru/upload/blog\_pic/990x620\_126.jpg (Ablaufdatum nicht festgelegt)
- http://blog.irr.ru/upload/blog\_pic/990x620\_127.jpg (Ablaufdatum nicht festgelegt)
- http://contextlab.ru/pixel/6377008881217856513 (Ablaufdatum nicht festgelegt)
- http://cotads.adscale.de/ads/pixel/1by1.png (Ablaufdatum nicht festgelegt)
- http://montblanc.rambler.ru/mb (Ablaufdatum nicht festgelegt)
- http://montblanc.rambler.ru/static/js/montblanc.js (Ablaufdatum nicht festgelegt)
- https://api.flocktory.com/u\_shaman/custom-activity (Ablaufdatum nicht festgelegt)
- https://api.flocktory.com/underworld/tracks/ultimate (Ablaufdatum nicht festgelegt)
- https://cdn.onthe.io/io.js/bvZ0lJIFAjB7 (Ablaufdatum nicht festgelegt)
- http://cdn.retailrocket.ru/content/javascript/tracking.js (5 Minuten)

### **Desktop**

- http://www.googletagmanager.com/gtm.js?id=GTM-PQF376 (15 Minuten)
- http://www.googletagservices.com/tag/js/gpt.js (15 Minuten)
- https://connect.facebook.net/en\_US/fbevents.js (20 Minuten)
- https://connect.facebook.net/en\_US/fbevents.plugins.identity.js (20 Minuten)
- http://an.yandex.ru/system/context.js (60 Minuten)
- http://content.adriver.ru/banners/0002186/0002186173/0/a.js (60 Minuten)
- https://mc.yandex.ru/metrika/watch.js (60 Minuten)
- http://api.sociaplus.com/js/squery.min.js (2 Stunden)
- http://image.sociaplus.com/irrru/c16/4LGNZRT2IN.png (2 Stunden)
- http://irrru.api.sociaplus.com/partner.js (2 Stunden)
- http://stats.g.doubleclick.net/dc.js (2 Stunden)
- http://www.google-analytics.com/analytics.js (2 Stunden)

# **Bilder optimieren**

Durch eine korrekte Formatierung und Komprimierung von Bildern können viele Datenbytes gespart werden.

[Optimieren Sie die folgenden Bilder](http://sitedesk.net/redirect.php?url=https%3A%2F%2Fdevelopers.google.com%2Fspeed%2Fdocs%2Finsights%2FOptimizeImages), um ihre Größe um 490,4 KB (46 %) zu reduzieren.

- Durch die Komprimierung von http://blog.irr.ru/upload/blog\_pic/990x620\_127.jpg könnten 155,8 KB (47 %) eingespart werden.
- Durch die Komprimierung von http://blog.irr.ru/upload/blog\_pic/990x620\_123.jpg könnten 102,1 KB (47 %) eingespart werden.
- Durch die Komprimierung von http://blog.irr.ru/upload/blog\_pic/990x620\_122.jpg könnten 93,5 KB (49 %) eingespart werden.
- Durch die Komprimierung von http://blog.irr.ru/upload/blog\_pic/990x620\_124.jpg könnten 68,9 KB (49 %) eingespart werden.
- Durch die Komprimierung von http://blog.irr.ru/upload/blog\_pic/990x620\_126.jpg könnten 51,6 KB (47 %) eingespart werden.
- Durch die Komprimierung von http://static.izrukvruki.ru/site/1027638/pic\_dis/desktop/5c207

#### **Desktop**

a05d449d6e0d156f30b025c033b.jpg könnten 9,9 KB (21 %) eingespart werden.

Durch die Komprimierung von http://image.sociaplus.com/irrru/c16/4LGNZRT2IN.png könnten 8,6 KB (27 %) eingespart werden.

# **Behebung empfohlen:**

## **Komprimierung aktivieren**

Durch die Komprimierung der Ressourcen mit "gzip" oder "deflate" kann die Anzahl der über das Netzwerk gesendeten Bytes reduziert werden.

[Ermöglichen Sie die Komprimierung](http://sitedesk.net/redirect.php?url=https%3A%2F%2Fdevelopers.google.com%2Fspeed%2Fdocs%2Finsights%2FEnableCompression) der folgenden Ressourcen, um die Übertragungsgröße um 24,1 KB (63 %) zu reduzieren.

- Durch die Komprimierung von http://static.izrukvruki.ru/site/1027638/pic\_dis/irr\_logo\_white.svg könnten 11,6 KB (74 %) eingespart werden.
- Durch die Komprimierung von http://content.adriver.ru/banners/0002186/0002186173/0/a.js könnten 5,9 KB (61 %) eingespart werden.
- Durch die Komprimierung von http://01.creativecdn.com/tags?id=pr\_zyo99Ps4zQWfu8b6Oa0X\_home&tc=1 könnten 1,6 KB (60 %) eingespart werden.
- Durch die Komprimierung von http://static.izrukvruki.ru/site/1027638/pic\_dis/desktop/1d3f16 376153b40189b2e4c9a781ee7c.svg könnten 981 Byte (52 %) eingespart werden.
- Durch die Komprimierung von http://static.izrukvruki.ru/site/1027638/pic\_dis/desktop/95c9b 73296b56395fba27802b9a7abe0.svg könnten 843 Byte (55 %) eingespart werden.
- Durch die Komprimierung von http://ad.adriver.ru/cgi-bin/erle.cgi?sid=214989&bt=62&custo m=153%3Duser\_id&ph=1&rnd=536820&tail256=unknown&tuid=-4974381999 könnten 770 Byte (43 %) eingespart werden.
- Durch die Komprimierung von http://static.izrukvruki.ru/site/1027638/pic\_dis/desktop/2ae41 793876eaee3c2988078e733d39b.svg könnten 757 Byte (48 %) eingespart werden.
- Durch die Komprimierung von http://static.izrukvruki.ru/site/1027638/pic\_dis/desktop/c2a8d ad543e6885ef01597cb86c2a714.svg könnten 741 Byte (55 %) eingespart werden.
- Durch die Komprimierung von http://content.adriver.ru/banners/0002186/0002186173/0/l.ht ml?0&4&6&0&536820&0&49760269608&244&66.249.93.135&counter&1 könnten 611 Byte (45 %) eingespart werden.

Durch die Komprimierung von http://static.izrukvruki.ru/site/1027638/pic\_dis/desktop/2c2e8 941a97738f9a3d6b1d75af11ba7.svg könnten 545 Byte (46 %) eingespart werden.

# **HTML reduzieren**

Durch die Komprimierung des HTML-Codes, einschließlich der darin enthaltenen Inline-JavaScripts und CSS, können viele Datenbytes gespart und das Herunterladen und Parsen beschleunigt werden.

[Reduzieren Sie HTML](http://sitedesk.net/redirect.php?url=https%3A%2F%2Fdevelopers.google.com%2Fspeed%2Fdocs%2Finsights%2FMinifyResources) für die folgenden Ressourcen, um ihre Größe um 2,4 KB (16 %) zu verringern.

Durch die Reduzierung von http://irr.ru/ könnten nach der Komprimierung 2,4 KB (16 %) eingespart werden.

## **JavaScript reduzieren**

Durch die Komprimierung des JavaScript-Codes können viele Datenbytes gespart und das Herunterladen, das Parsen und die Ausführungszeit beschleunigt werden.

[Reduzieren Sie JavaScript](http://sitedesk.net/redirect.php?url=https%3A%2F%2Fdevelopers.google.com%2Fspeed%2Fdocs%2Finsights%2FMinifyResources) für die folgenden Ressourcen, um ihre Größe um 2,5 KB (20 %) zu verringern.

- Durch die Reduzierung von http://content.adriver.ru/banners/0002186/0002186173/0/a.js könnten 1,3 KB (14 %) eingespart werden.
- Durch die Reduzierung von https://connect.facebook.net/en\_US/fbevents.plugins.identity.js könnten nach der Komprimierung 1,2 KB (35 %) eingespart werden.

**JavaScript- und CSS-Ressourcen, die das Rendering blockieren, in Inhalten "above the fold" (ohne Scrollen sichtbar) beseitigen**

Ihre Seite enthält 2 blockierende Skript-Ressourcen und 4 blockierende CSS-Ressourcen. Dies verursacht eine Verzögerung beim Rendern Ihrer Seite.

Keine der Seiteninhalte "above the fold" (ohne Scrollen sichtbar) konnten ohne Wartezeiten für das Laden der folgenden Ressourcen gerendert werden. Versuchen Sie, blockierende Ressourcen zu verschieben oder asynchron zu laden, oder laden Sie kritische Bereiche dieser Ressourcen direkt inline im HTML.

[Entfernen Sie JavaScript, das das Rendering blockiert:](http://sitedesk.net/redirect.php?url=https%3A%2F%2Fdevelopers.google.com%2Fspeed%2Fdocs%2Finsights%2FBlockingJS)

- http://montblanc.rambler.ru/static/js/montblanc.js
- http://static.izrukvruki.ru/site/1027638/js\_dis/desktop/init.js

[Optimieren Sie die CSS-Darstellung](http://sitedesk.net/redirect.php?url=https%3A%2F%2Fdevelopers.google.com%2Fspeed%2Fdocs%2Finsights%2FOptimizeCSSDelivery) für die folgenden URLs:

- http://static.izrukvruki.ru/site/1027638/css\_dis/desktop/commons.css
- http://static.izrukvruki.ru/site/1027638/css\_dis/css/fonts/icons/icons.css
- http://static.izrukvruki.ru/site/1027638/css\_dis/desktop/main.css
- http://static.izrukvruki.ru/site/1027638/css\_dis/css/fonts/lato/lato.css

# **4 bestandene Regeln**

### **Zielseiten-Weiterleitungen vermeiden**

Auf Ihrer Seite sind keine Weiterleitungen vorhanden. [Weitere Informationen zum Vermeiden von](http://sitedesk.net/redirect.php?url=https%3A%2F%2Fdevelopers.google.com%2Fspeed%2Fdocs%2Finsights%2FAvoidRedirects) [Zielseiten-Weiterleitungen](http://sitedesk.net/redirect.php?url=https%3A%2F%2Fdevelopers.google.com%2Fspeed%2Fdocs%2Finsights%2FAvoidRedirects)

### **Antwortzeit des Servers reduzieren**

Ihr Server hat schnell geantwortet. [Weitere Informationen zur Optimierung der Serverantwortzeit](http://sitedesk.net/redirect.php?url=https%3A%2F%2Fdevelopers.google.com%2Fspeed%2Fdocs%2Finsights%2FServer)

## **CSS reduzieren**

Ihre CSS-Ressource wurde reduziert. [Weitere Informationen zum Reduzieren von CSS-Ressourcen](http://sitedesk.net/redirect.php?url=https%3A%2F%2Fdevelopers.google.com%2Fspeed%2Fdocs%2Finsights%2FMinifyResources)

# **Sichtbare Inhalte priorisieren**

Die Inhalte "above the fold" (ohne Scrollen sichtbar) wurden ordnungsgemäß priorisiert. [Weitere](http://sitedesk.net/redirect.php?url=https%3A%2F%2Fdevelopers.google.com%2Fspeed%2Fdocs%2Finsights%2FPrioritizeVisibleContent) [Informationen zum Priorisieren sichtbarer Inhalte](http://sitedesk.net/redirect.php?url=https%3A%2F%2Fdevelopers.google.com%2Fspeed%2Fdocs%2Finsights%2FPrioritizeVisibleContent)